### **Требования к статье**

### **Кто мы такие**

На интернет-портале РосКвартала публикуются статьи о последних изменениях в законодательстве сферы ЖКХ, рассказывается о правилах заполнения ГИС ЖКХ и Реформы ЖКХ и о том, как эффективно управлять МКД.

Ежедневно нас читают 7 тысяч человек. У нас 3 тысячи подписчиков в соцсетях, нашу рассылку получают 25 тысяч человек.

Мы пишем для:

- руководителей управляющих организаций и председатели ТСЖ;
- специалистов управляющих организаций, ТСЖ, ЖК и ЖСК;
- сотрудников РСО, РЦ;
- представителей советов МКД;
- сотрудников ОМСУ регионов.

#### **Какие темы нам интересны**

Экспертные комментарии к новым НПА в сфере ЖКХ

- Инструкции, основанные на вашем профессиональном опыте
- Кейсы по взаимодействию с ГЖИ, собственниками, советом МКД
- Лучшие практики по управлению МКД
- Новые технологии в ЖКХ
- Партнёрские статьи

#### **О чём мы не пишем**

- Скандалы и интриги
- Непроверенная информация и слухи
- Законопроекты в первом чтении
- Узкие темы, актуальные только для некоторых регионов
- Гаджеты (если это не гаджет, меняющий сферу ЖКХ)

#### **Требования к материалам**

# **1. Уникальность**

Мы принимаем текст, написанный специально для РосКвартала. Это может быть глубокий рерайт, но не перепечатка. Мы не принимаем материалы, которые уже были где-то опубликованы, даже если они были выложены только в вашем корпоративном блоге. Исключения составляют авторские статьи, в которых прямо указано, что они взяты из конкретного источника (журнала), если это не нарушает прав автора, первоначального источника или третьих лиц.

Все тексты мы проверяем на [антиплагиат.](https://text.ru/) Если оригинальность текста будет меньше 76 %, мы вернём его на доработку.

## **2. Актуальность и польза**

Ваш текст должен быть нужен и полезен для читателей. Он должен решать какую-то проблему читателя, решать его боль. Должен давать инструкцию, новые инструменты или просто будить мысль. Воду и общие слова мы не принимаем, только факты и комментарии к ним. Факты подтверждаются ссылками на НПА, разъяснительные письма органов власти, результатами исследований, экспертными заключениями и другими подобными документами.

# **3. Экспертность**

От статьи должно оставаться впечатление, что её написал специалист. Специалист – человек, хорошо разбирающийся в вопросе. Поэтому пишите только о том, чем сами занимаетесь и что знаете отлично.

# **4. Свежесть темы**

Статья о событии, которое произошло два года назад, никому не интересна. Если статья похожего содержания уже публиковалась у нас недавно, мы скорее всего вам откажем.

Проверьте, не было ли у нас похожих статей. Для этого воспользуйтесь поиском на сайте, позвоните нам по телефону 8 800 500-65-61 (попросите соединить с редактором интернет-портала) или напишите на почту [pravo@roskvartal.ru.](mailto:pravo@roskvarta.ru)

# **5. Язык**

Мы пишем просто, логично и на русском языке. Придерживаемся принципов информационного стиля.

Чтобы узнать, что такое информационный стиль, прочитайте эту статью.

Не пишите длинных предложений, избегайте сложных конструкций наподобие этой: «Во избежание подобной ситуации в данном случае необходимо заранее продумать все требуемые действия по исправлению сложившейся проблемы...».

Если не уверены, что текст получается хорошим, проверьте его с помощью «Главреда». Постарайтесь добиться в нём оценки не ниже 7,7.

# 6. Иллюстрации и инфографика

Здорово, если в вашей статье будут иллюстрации или инфографика. Мы принимаем только иллюстрации первого порядка: скриншоты ваших действий на сайте, фотографии, доказывающие факт, подготовленная для статьи инфографика и т.п. Не забудьте прислать иллюстрации редактору: сохраните их в формате .png или .jpg (в высоком качестве) и прикрепите к письму.

## 7. Подготовка к отправке

После того как вы закончите статью, прогоните текст через Реформатор, для этого нажмите кнопку «Типографить». Сервис заменит такие кавычки: "" на такие: «», а дефисы на нормальные тире (-). Наш редактор будет вам благодарен. Или можете установить типографскую раскладку Бирмана.

#### Структура статьи

### Заголовок и лид

Заголовки должны быть синтаксически связаны с подзаголовками второго уровня.

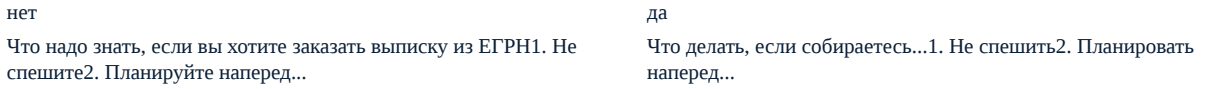

Лид - это аннотация, шапка статьи. Лид не должен быть связан синтаксически с первым предложением. Лид — отдельная сущность. То же касается заголовков и подзаголовков. Размер лида - 1 абзац без форматирования до 300 символов.

Размер заголовка статьи - от 50 до 67 символов.

## Риторические вопросы

Не задавайте риторические вопросы в заголовках. В лиде допускается, но крайне осторожно и без знака вопроса.

### Введение

У любой статьи должно быть введение. Введение должно быть коротким.

Хорошее введение сразу кидает читателя в пучину. Оно сразу создает конфликт. Во введении не должно быть подробностей, которые не относятся к содержанию статьи.

## Иллюстрации

Одна статья - как минимум одна иллюстрация - в заголовок. За подбор иллюстрации отвечает специалист по связям с общественностью.

Как мы оформляем картинки для постов интернет-портала

В текст статьи тоже можно вставить иллюстрацию. Но это должна быть иллюстрация первого порядка. За неё отвечает автор статьи. Иллюстрация первого порядка может быть текстом (пример, история, случай), таблицей, скриншотом, сканом документа, скриншотом документа, видеозаписью, инфографикой, метафорической иллюстрацией с диалогом.

Если в статье приводится скриншот документа, то документ должен быть белым, без теней, рамок и серого фона. Личные данные на всех скриншотах закрываются. Если личные данные придуманы специально для этой статьи, то можно их не закрывать.

# Объём

Текст должен быть коротким - 5-8 тысяч знаков с пробелами.

## Модули

Мы делим наши статьи на модули. Одна статья – не более пяти модулей, не считая введения и заключения, но лучше меньше.

Модуль - это отрывок текста от одного подзаголовка до следующего подзаголовка того же ранга. Модули необязательно должны быть одинаковыми по размерам в статье.

# **Списки**

Одна статья – не более одного нумерованного и пяти не нумерованных списков.

# **Проверка фактов**

Мы ждём от авторов, что они будут указывать в своих статьях верные сведения. Мы проверяем статьи перед публикацией, но если читатели укажут на грубые фактические ошибки в статье, мы расстроимся и можем перестать с вами работать.

Все факты и заявления в статье должны быть подкреплены ссылками на авторитетные источники. О них читайте ниже.

Редактор может в любой момент попросить вас добавить ссылки к любому заявлению в вашей статье.

Ссылки можно ставить одним из двух способов. Первый способ предпочтительнее:

В конце предложения или абзаца: «Это подтверждает Минстрой РФ на официальном сайте» Внутри предложения. Ссылка ставится на ту часть, где вы говорите об источнике: «По данным майского исследования ФАС, 30% россиян...»

Почитайте о том, как грамотно ставить ссылки, [в статье Ильяхова](http://maximilyahov.ru/blog/?go=all/links-2/).

# **Пруфы**

В статьи и новости, которые рассказывают о каком-то событии, решении проблемы и т.п., на которые у нас уже разработан сервис, нужно вставлять внизу абзац со ссылкой на промо-статьи наших продуктов.

Вот мы, например, пишем про то, что впервые в России управляющую организацию [сменили с помощью онлайн-голосования](https://roskvartal.ru/news/provedenie-oss/9536/vpervye-v-rf-sobstvenniki-smenili-uo-s-pomoschyu-onlayn-golosovaniya). Сюда можно вставить абзац со ссылкой на статью о [проведении онлайн-голосований.](https://roskvartal.ru/provedenie-oss/9285/kak-vybrat-informacionnuyu-sistemu-dlya-golosovaniya-na-oss)

#### **Где мы проверяем статью**

Все свои статьи мы проверяем на нескольких сервисах:

[Главред](https://glvrd.ru/)

[Реформатор](https://www.artlebedev.ru/tools/reformator/)

[Антиплагиат](https://text.ru/)

[Орфограммка](https://orfogrammka.ru/)

#### **На что ссылаться**

В своих статьях мы ссылаемся на официальные и авторитетные информационные источники. Важно – источник должен быть прямым. При написании статьи вы можете пользоваться «Консультантом +» или «Гарантом», но в конечной версии ссылки должны стоять на официальные источники.

Для законодательных актов:

- [Минстрой РФ](http://www.minstroyrf.ru/)
- [Минкомсвязь РФ](http://minsvyaz.ru/ru/)
- [Правительство РФ](http://government.ru/)
- [Госдума РФ](http://www.duma.gov.ru/)
- [Официальный интернет-портал правовой информации](http://www.pravo.gov.ru/)

Для судебной практики:

- [СПС Право.ру](http://docs.pravo.ru/)
- [Картотека арбитражных дел](http://kad.arbitr.ru/)
- Официальные сайты судов

#### **Как мы готовим статью**

Идеальную схему публикации мы видим так.

Заполняете заявку. Отправляете редактору на ksenia.terletskaya@roskvartal.ru. Согласовываете тему статьи. Пишете статью, вставляете в текст иллюстрации. Присылаете ссылку на текст в Google Docs, предварительно открыв всем доступ на редактирование. Чтобы расшарить статью, проделайте следующий путь: Настройки доступа – Включить доступ по ссылке – из выпадающего списка выберите «Редактировать могут все, у кого есть ссылка» – нажать «Готово». Редактор даёт советы по тексту. Если надо, правите.

Редактор проверяет текст и показывает автору. Если нужно, редактор вносит правки. Редактор ставит статью в план публикаций. Редактор публикует текст. Получаете деньги за статью.

#### **Ещё кое-что важное**

Мы не исправляем материал после публикации. Исключение – опечатки и грубые фактические ошибки.

Материалы портала публикуются в наших социальных сетях и еженедельной рассылке.

Вы следите за комментариями к своей статье и отвечаете на них, включая агрессивные или критические комментарии. Можно выразить несогласие с автором комментария, но мягко и вежливо. Мы не удаляем комментарии, которые не понравились автору или критикуют статью.

Источник: РосКвартал® — интернет-служба №1 для управляющих организаций https://roskvartal.ru//wiki/instrukcii